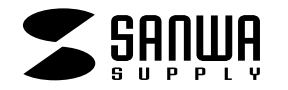

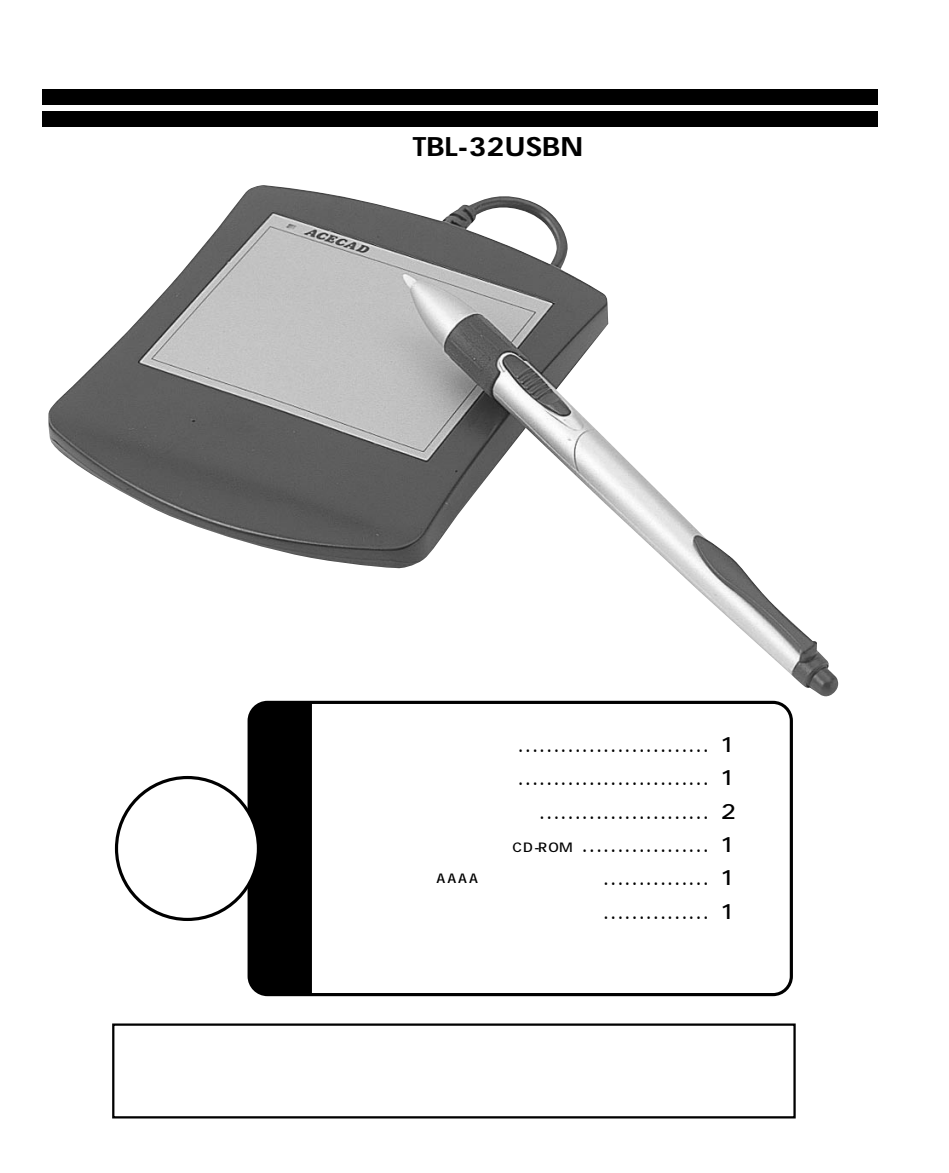

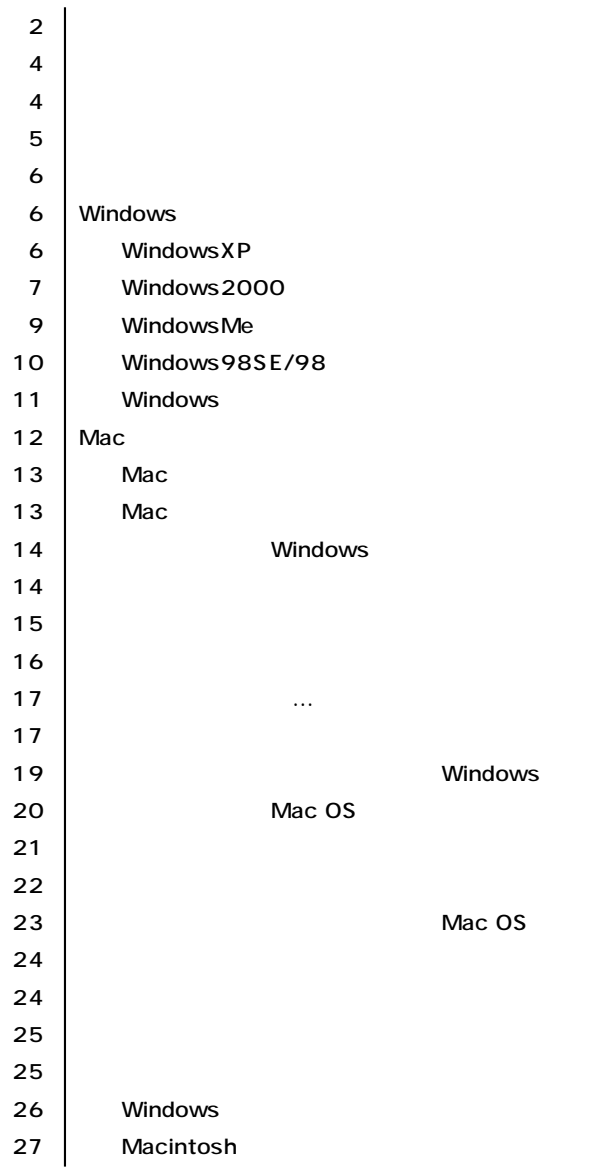

サンワサプライ株式会社

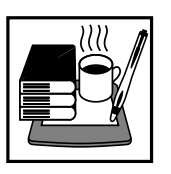

 $\Delta$ 

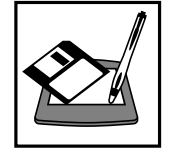

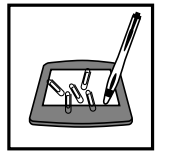

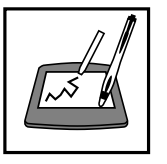

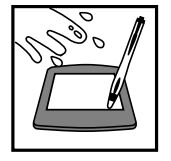

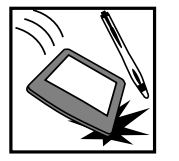

**2**

普通のマウスでは、フリーハンドでの絵が書きにくい。<br>普通

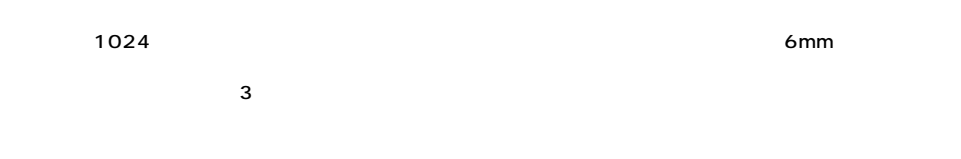

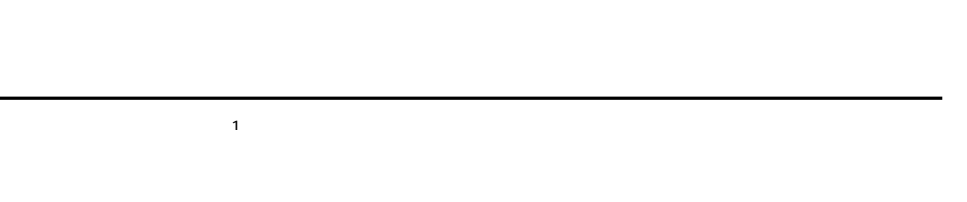

 $\overline{3}$ 

**3 ス** 

**4**

 $3" \times 2.25"$ 

(最大約6mm)�

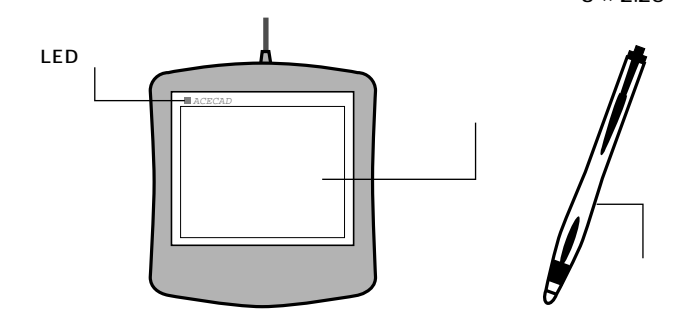

 $\nabla$ 

リーディングハイトとは、タブレット表面とペン先の最長距離のことを指します。スタイラスペンならば6mm

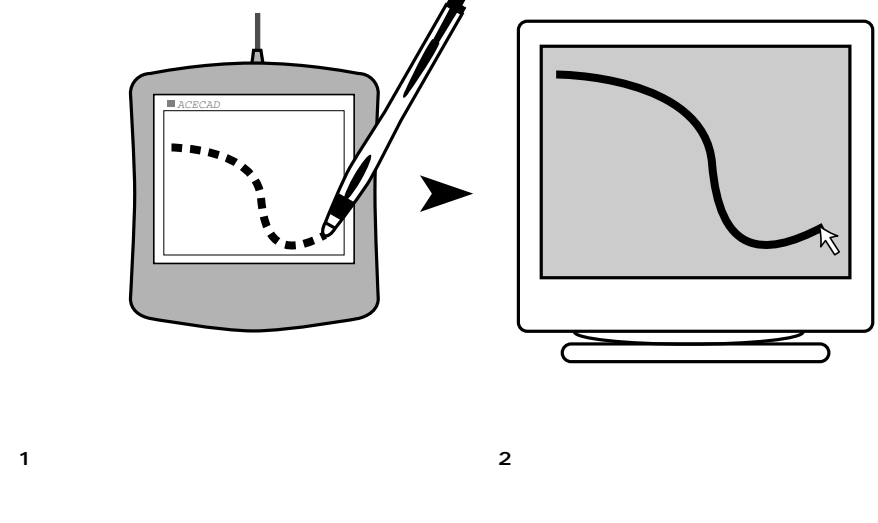

※2

DOS/V NEC PC-98NX Apple iMac iBook Power Mac G3/G4 PowerBookG3/G4 USB USB A

CD-ROM

OS Microsoft® Windows®XP 2000 ME 98SE 98 Mac OS 9.2 9.1 9.0 8.6

 $\sim$  2

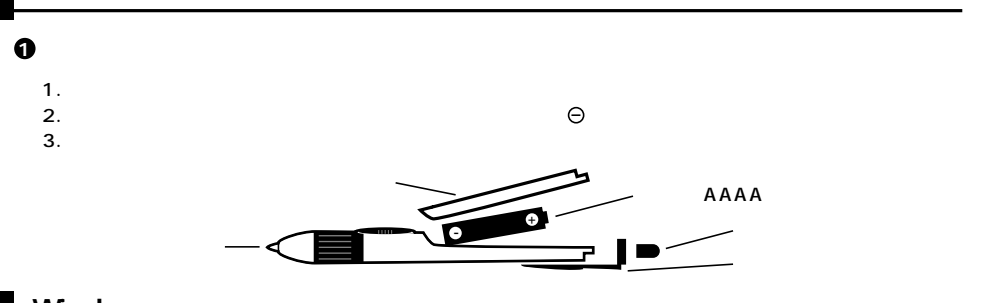

# **Windows**

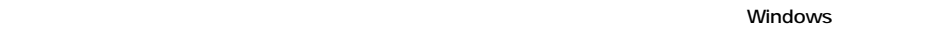

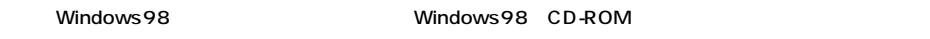

#### **WindowsXP**

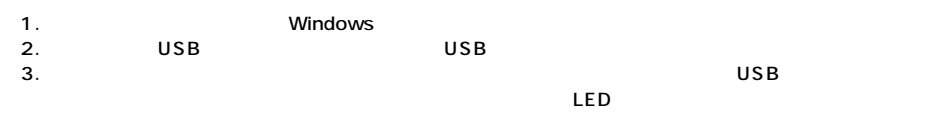

4. CD-ROM CD-ROM

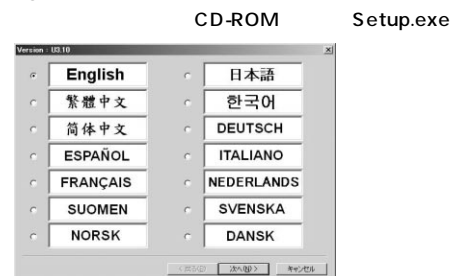

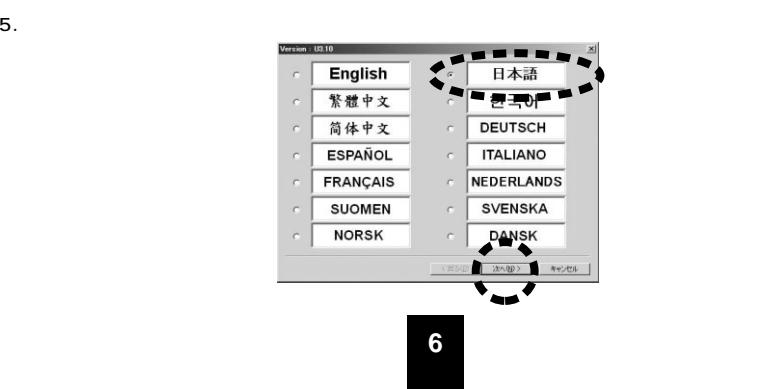

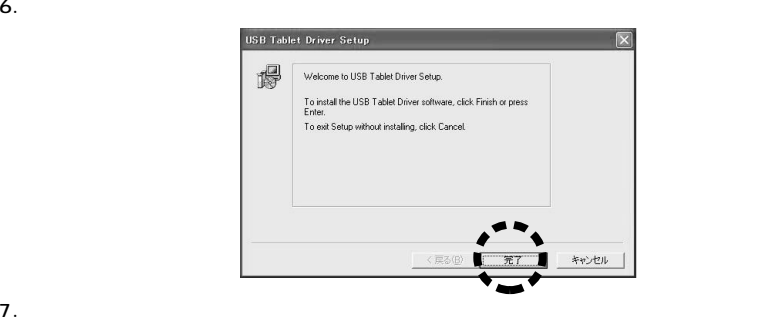

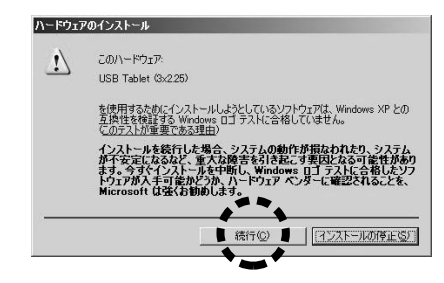

8. OK

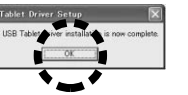

9.  $\blacksquare$ 

#### **Windows2000**

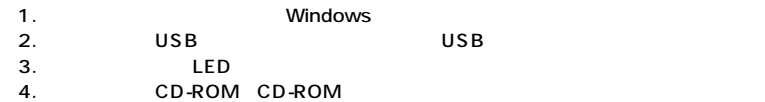

CD-ROM Setup.exe

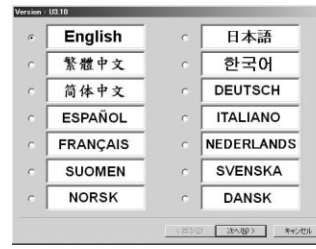

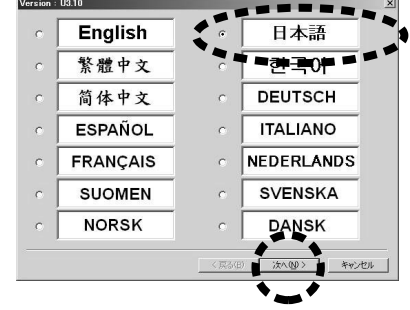

 $5.$ 

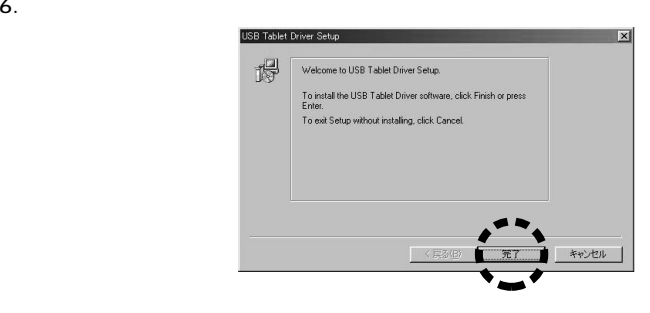

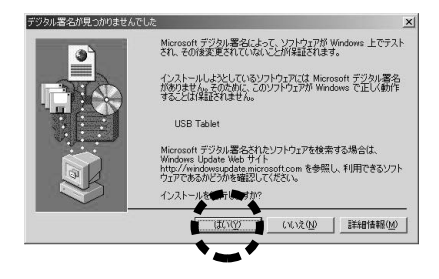

 $7.$ 

8. OK

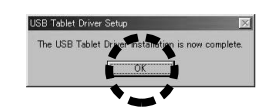

**8**

## **WindowsMe**

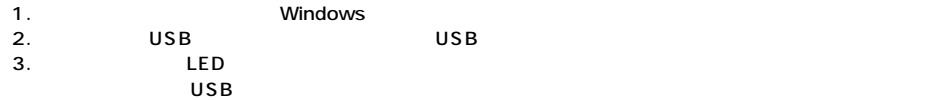

4. CD-ROM CD-ROM

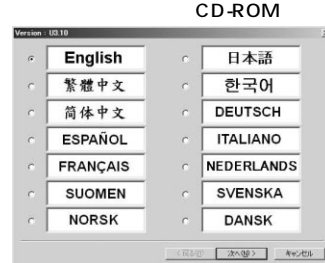

Setup.exe

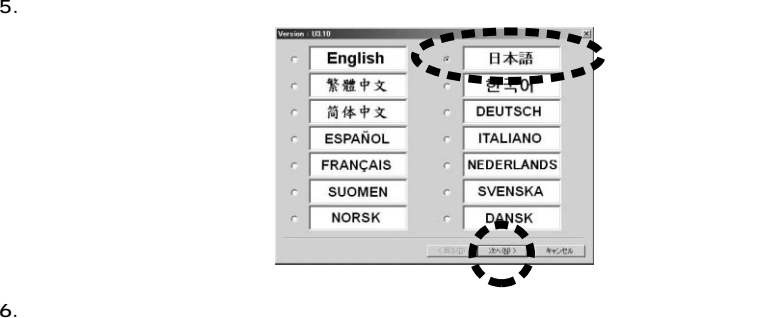

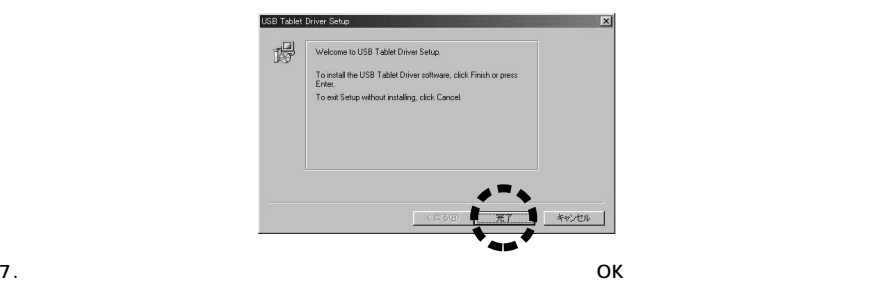

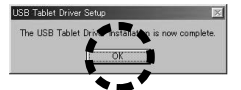

# Windows98SE/98

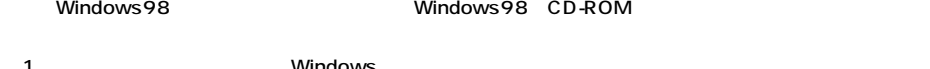

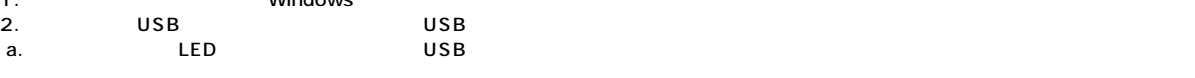

Setup.exe

#### b. LED しょうかん インタイバ しょうかん しゅうしょう しょうしゅうしゅうしゅぎょう しょうしゅうしゅうしゅうしょう

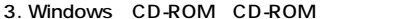

8.

# 4. CD-ROM CD-ROM

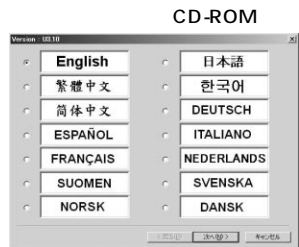

CD-ROM

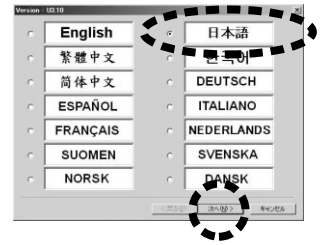

 $5.$ 

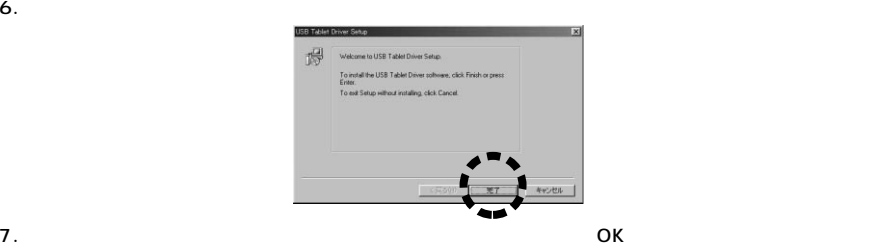

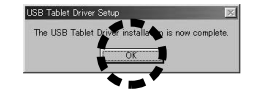

**10**

**Windows** 

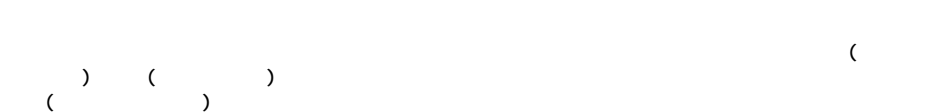

 $\sim$  30  $\,$ 

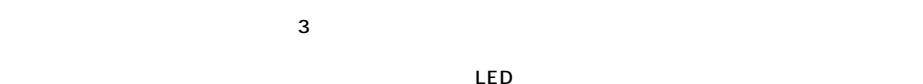

 $($ 

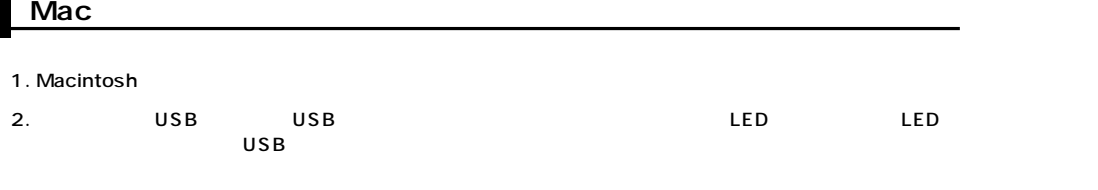

## 3. BJOROM CD-ROM Tablet U2.00J

4. CD

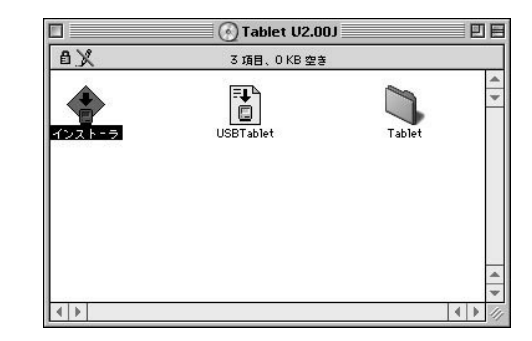

5. *9. ዓ*ັບປະເທດ *ວັນນີ້ ລັດວ່າ ລັດວ່າ ລັດວ່າ ລັດວ່າ ລັດວ່າ ລັດວ່າ ລັດວ່າ ລັດວ່າ ລັດວ່າ ລັດວ່າ ລັດວ່າ ລັດວ່າ ລັດວ* 

### Macintosh

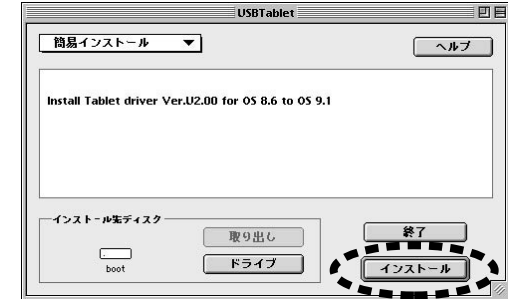

 $6.$ 

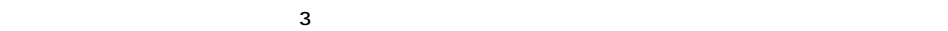

 $\mathsf{LED}$ 

Mac

 $\zeta$  $)$ 

#### Mac

# USB Tablet

 $($ 

# $-3($ )  $-4$  TEST

 $($  $($ 

**13**

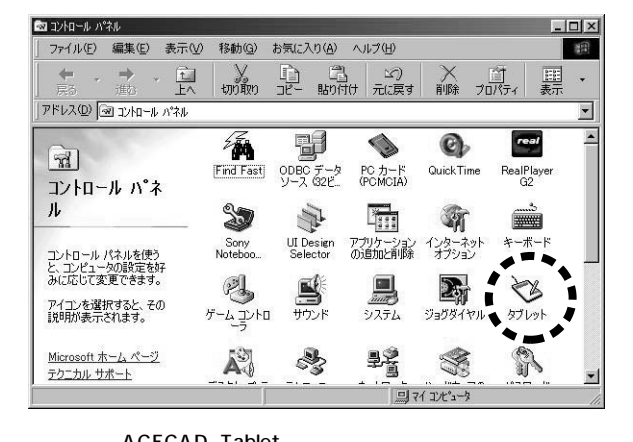

ACECAD Tablet

 $\overline{4}$ 

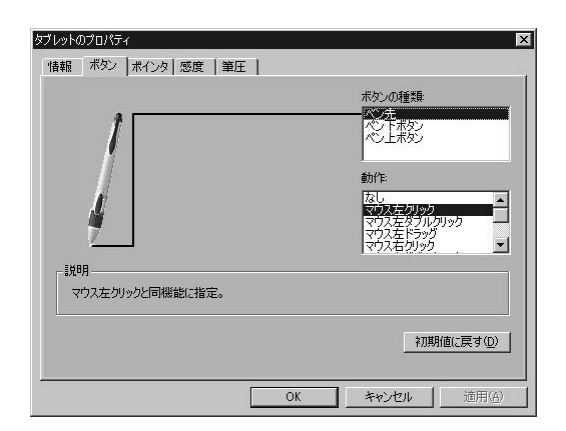

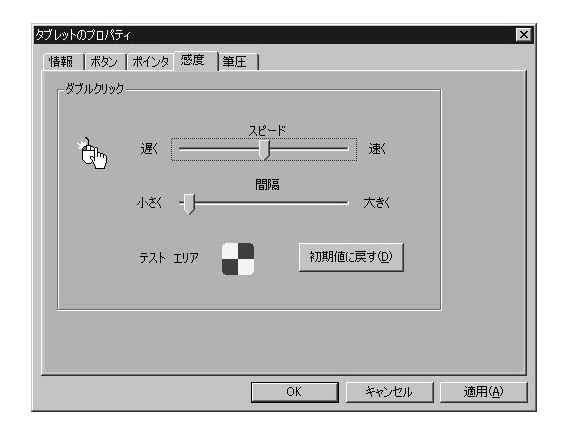

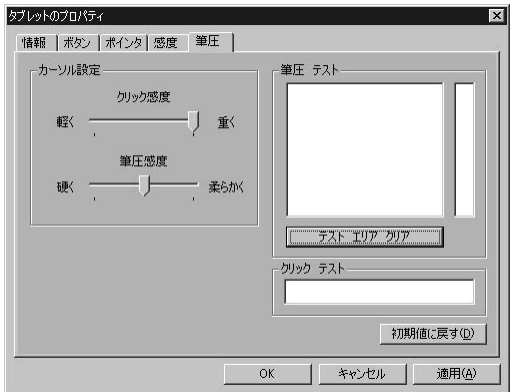

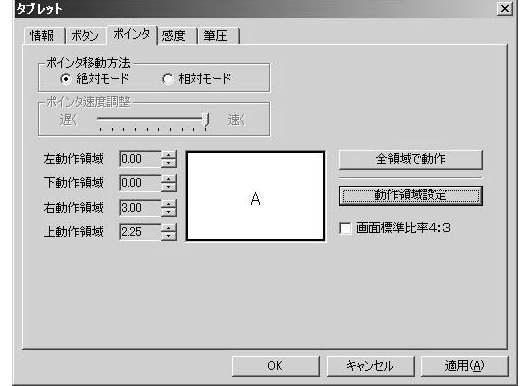

 $3" \times 2.25"$ 

 $\rightarrow$ 

1. The state  $\sim$  1.

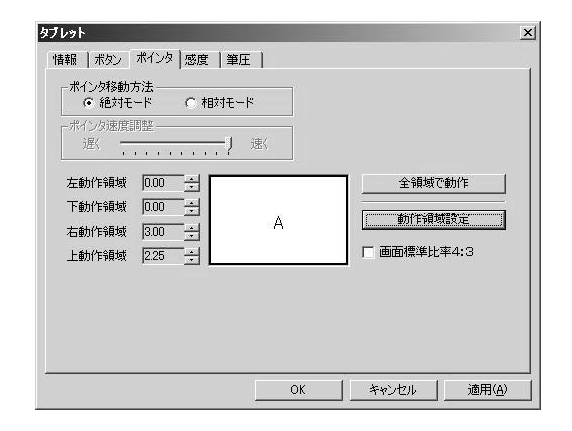

# **Windows**

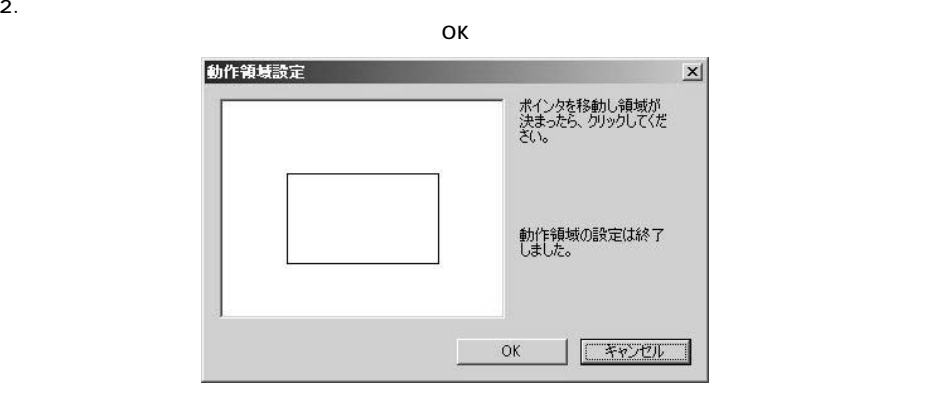

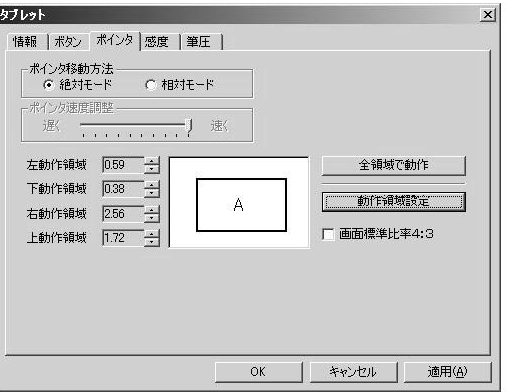

3.  $4 \t3$ 

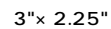

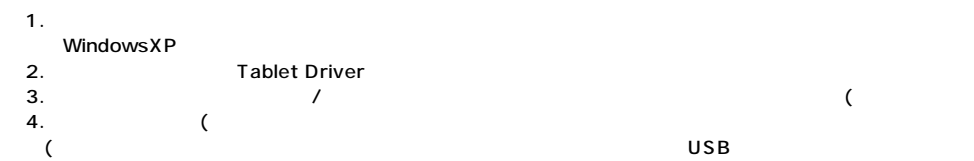

#### WindowsXP

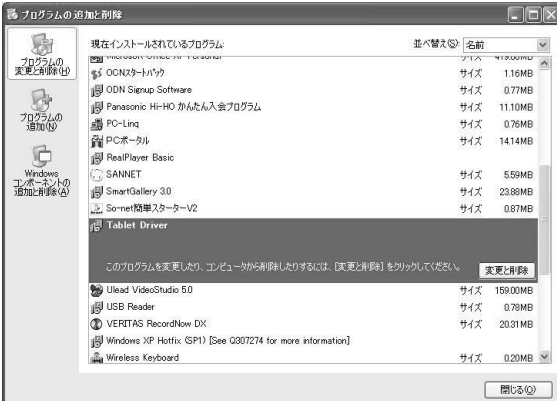

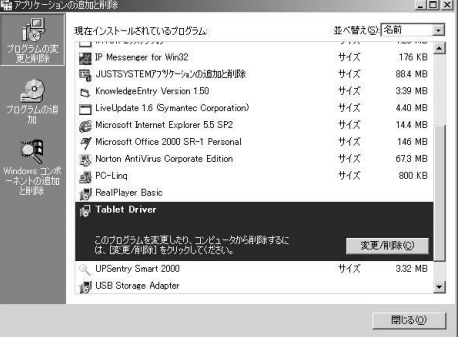

### Windows2000 WindowsMe/98

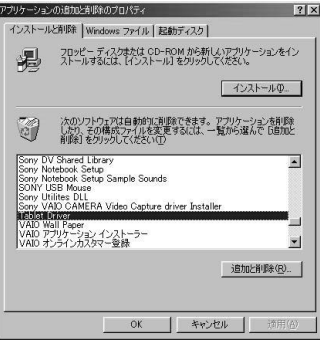

WindowsXP Windows2000 Windows

command/option/shift/control

Tablet コントロールパネルの機能ポップアップアップアップアップアップアップアップアップアップアップアップアップ

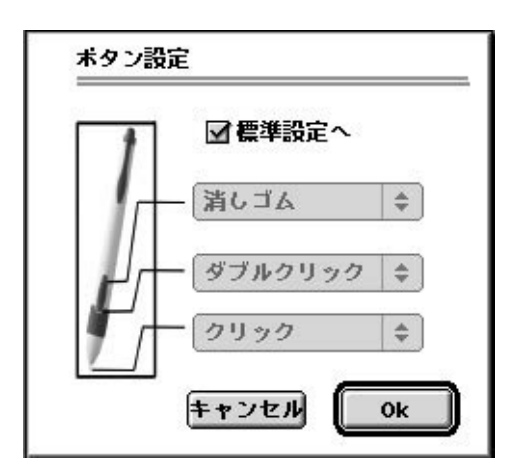

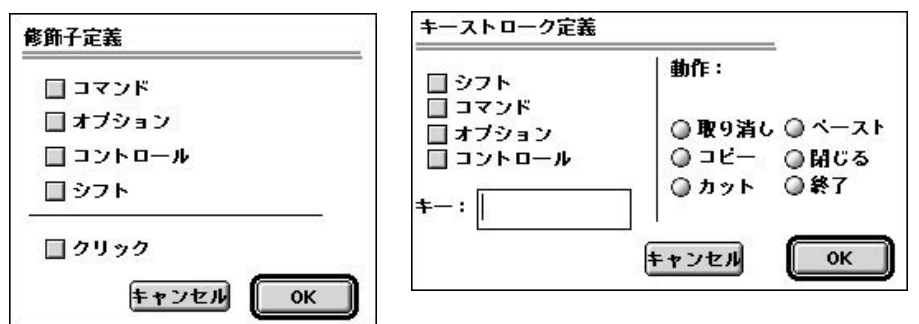

Tablet コントロールパネルの機能ポップアップアップアップアップアップアップアップアップアップアップアップアップ

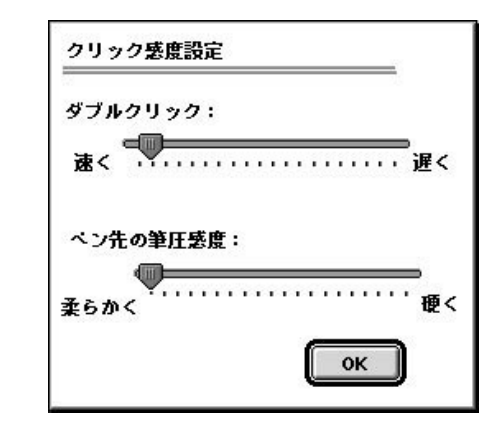

Mac OS

————

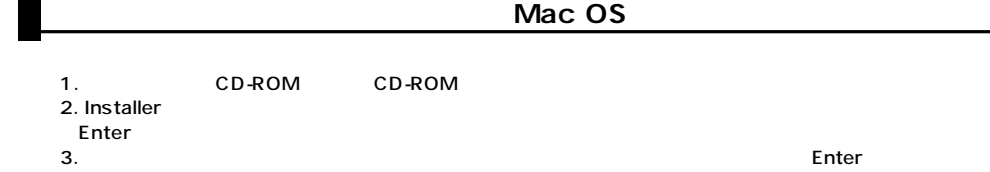

1. Tablet

 $2.$ 

 $3.$ 

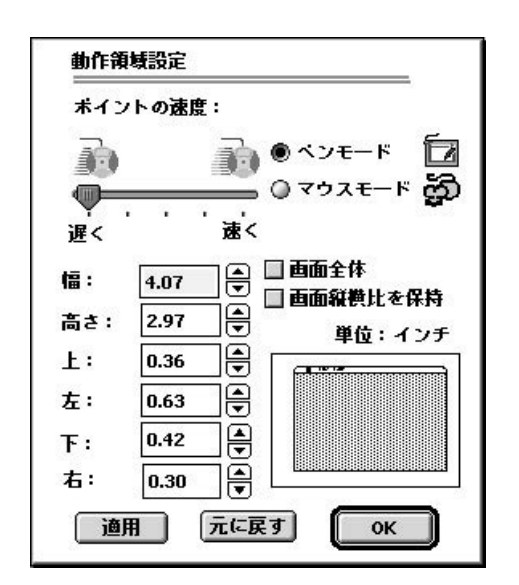

 $4.$  $5.$ 

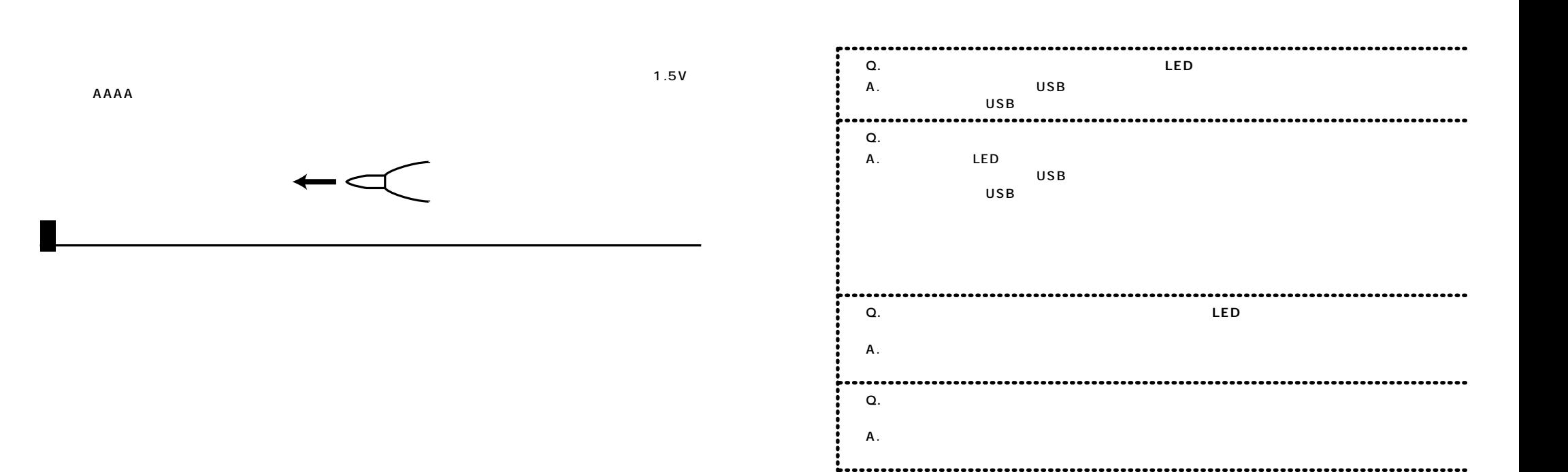

----------------

#### **Windows**

#### ---------........ **Q. ペン操作をしていないのに、オブジェクトが選択されたり線が描かれてしまったりする。� Q.**  $\blacksquare$  $\mathsf A$ .  $\mathsf{A}$ . -------5........ **Q. マウスカーソルが、スタイラスペンの操作に追従したりしなかったりする。� Q. ペン操作をしていないのに、オブジェクトが選択されたり線が描かれてしまったりする。�**  $A_{\lambda}$  $A.$ ...... -----**Q.**  $\blacksquare$ **Q. マウスカーソルが、スタイラスペンの操作に追従したりしなかったりする。�**  $A<sub>1</sub>$  $A_{\lambda}$ **Q.**  $\blacksquare$  $A$ . ...... ...... **Q. スタイラスペンにかなり力を入れないと、動作しない。描けない。� Q. スタイラスペンにかなり力を入れないと、動作しない。描けない。**  $\mathsf{A}$ .  $A$  . **Q. スタイラスペンの反応が敏感すぎる。または、鈍感すぎる。 Q. スタイラスペンの反応が敏感すぎる。または、鈍感すぎる。**  $\mathsf{A}$  .  $A.$ **Q.**  $\blacksquare$ A.  $\overline{a}$ **Q. スタイラスペンのボタンが動作しない。** A.  $\sim$ **Q.**  $\blacksquare$ A.  $\overline{a}$ **Q.**  $\blacksquare$  ${\sf A}$  . **Q.**  $\blacksquare$ A.  $\overline{A}$ **Q.**  $\blacksquare$  $A.$ **Q**. A.  $\overline{A}$

Macintosh